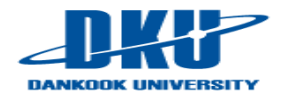

# **Lecture Note 4. Concurrency: Thread and Lock**

April 3, 2024

Jongmoo Choi

Dept. of software Dankook University http://embedded.dankook.ac.kr/~choijm

**(Copyright © 2024 by Jongmoo Choi, All Rights Reserved. Distribution requires permission.)**

J. Choi, DKU

## **Contents**

- From Chap 25~29 of the OSTEP
- Chap 25. A Dialogue on Concurrency
- Chap 26. Concurrency: An Introduction
	- $\vee$  Heart of problem: un-controlled schedule
	- $\checkmark$  Race condition, Mutual exclusion, Atomicity, ...
- **Chap 27. Interlude: Thread API** 
	- $\checkmark$  Thread vs. Process
	- $\checkmark$  Thread manipulation: creation, completion, mutex, ...
- Chap 28. Locks
	- $\checkmark$  Evaluation method
	- $\checkmark$  Building method: Four atomic operations
	- $\checkmark$  Spin vs. Sleep

#### ■ Chap 29. Locked Data Structure

 $\checkmark$  List, Queue, Hash, ...

### Chap. 25 A Dialogue on Concurrency

Student: Umm... OK. So what is concurrency, oh wonderful professor?

**Professor:** Well, imagine we have a peach —

Student: (interrupting) Peaches again! What is it with you and peaches?

**Professor:** Ever read T.S. Eliot? The Love Song of J. Alfred Prufrock, "Do I dare to eat a peach", and all that fun stuff?

Student: Oh yes! In English class in high school. Great stuff! I really liked the part where -

**Professor:** (interrupting) This has nothing to do with that  $\equiv$  I just like peaches.

Anyhow, imagine there are a lot of peaches on a table, and a lot of people who wish to eat them. Let's say we did it this way: each eater first identifies a peach visually, and then tries to grab it and eat it. What is wrong with this approach?

**Student:** Hmmm... seems like you might see a peach that somebody else also sees. If they get there first, when you reach out, no peach for you!

**Professor:** Exactly! So what should we do about it?

**Student:** Well, probably develop a better way of going about this. Maybe form a line, and when you get to the front, grab a peach and get on with it.

**Professor:** Good! But what's wrong with your approach?

**Student:** Sheesh, do I have to do all the work?

Professor: Yes.

**Student:** OK, let me think. Well, we used to have many people grabbing for peaches all at once, which is faster. But in my way, we just go one at a time, which is correct, but quite a bit slower. The best kind of approach would be fast and correct, probably.

 $\bullet$  Shared data, Race condition, Atomicity, Performance, Fine/Coarse-grained locking, ...

## Chap. 26 Concurrency: An Introduction

#### So far

- $\vee$  CPU virtualization
	- § Goal: Enable multiple programs to be executed (conceptually) in parallel
	- $\blacksquare$  How to: Make an illusion that we have virtual CPUs as many as the # of processes
- $\checkmark$  Memory virtualization
	- Goal: Share physical memory among processes in an isolated manner
	- How to: Create an illusion that each process has a private, large address space (virtual memory)

#### **From now on**

- $\checkmark$  Multi-threaded program
	- § Thread: flow of control
	- Process: one flow of control + resources (address space, files)
	- § Multi-threaded process (or program): multiple flow of controls + resources (address space, files)
		- Multiple threads share address space
		- cf.) Multiple Processes do not share their address space
- $\checkmark$  Concurrency
	- Shared data  $\rightarrow$  race condition  $\rightarrow$  may generate wrong results
	- Concurrency: enforce to access shared data in a synchronized way

## 26.1 Why Use Threads?

- Computing resources for a program
	- $\checkmark$  CPU: registers (context), scheduling entity
	- $\checkmark$  Address space: code, data, heap and stack
	- $\sqrt{ }$  Files: non-volatile data and I/O devices
- **How to manage?** 
	- $\vee$  Process model
		- Use all resources exclusively
		- fork(): create all resources  $\rightarrow$  better isolation, worse sharing, slow creation
	- $\checkmark$  Thread model
		- Shared resources among threads: code, data, heap and files
		- **Exclusively resources used by a thread: CPU abstraction and stack**
		- pthread\_create(): create exclusive resources only  $\rightarrow$  fast creation, better sharing, worse isolation

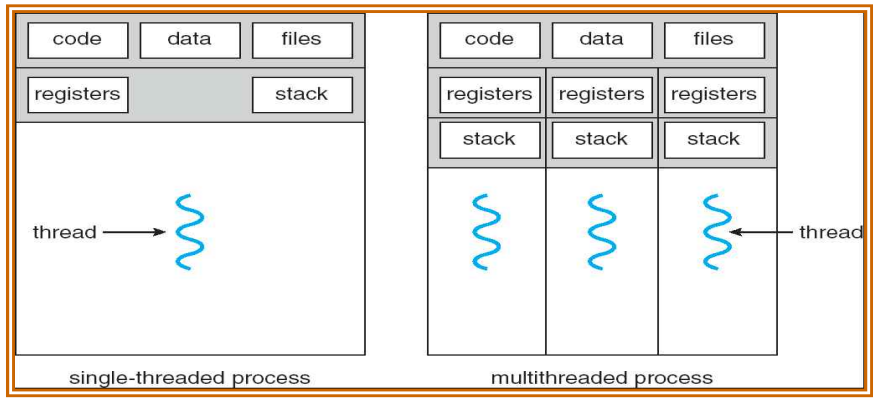

**(Source: A. Silberschatz, "Operating system Concept")** J. Choi, DKU

## 26.1 Why Use Threads?

#### **Benefit of Thread**

- $\sqrt{ }$  Fast creation
	- Process: heavyweight, Thread: lightweight
- $\checkmark$  Parallelism
	- Example: sort 100,000 items
		- $\cdot$  Single thread  $\rightarrow$  scan all for sorting
		- Multithread: divide and conquer (Google's MapReduce Model)
- $\checkmark$  Can overlap processing with waiting (e.g. I/O waiting)
	- Example: web server
		- Single thread: receive, processing, response
		- Multiple thread: receive thread, processing thread x n, response thread

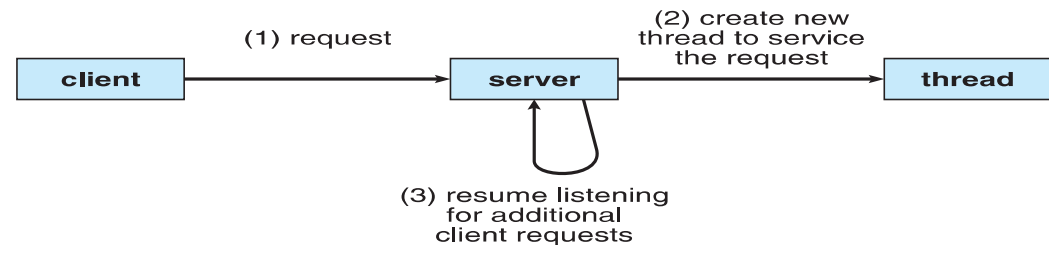

#### $\checkmark$  Data sharing

J. Choi, DKU ← Make SW (e.g. browser, web server): either using multiple processes or multiple threads?  $\rightarrow$  both are independent scheduling entity, but having different sharing semantics.

## 26.1 Why Use Threads?

#### **Thread management**

- $\checkmark$  Several stacks in an address space
	- Stack: called as thread local storage since each thread has its own stack
- $\checkmark$  Scheduling entity
	- State and transition
		- Thread state: Ready, Run, Wait, … (like process)
	- Each thread has its own scheduling priority
	- § Context switch at the thread level
	- TCB (Thread Control Block): like PCB
		- for thread-specific information management

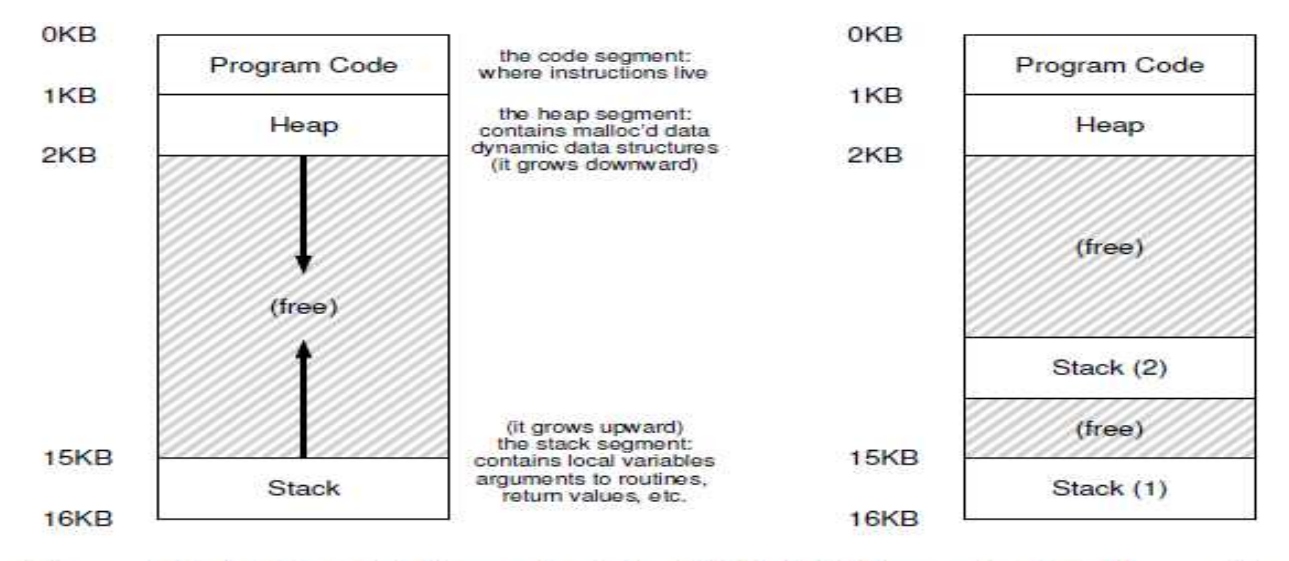

Figure 26.1: Single-Threaded And Multi-Threaded Address Spaces

7

## 26.2 An Example: Thread Creation

- **Thread API** 
	- $\checkmark$  pthread create(): similar to fork(), thread exits when the passed function reach the end.
	- $\checkmark$  pthread join(): similar to wait(), for synchronization

```
#include <stdio.h>
\mathbf{I}#include <assert.h>
\mathcal{D}#include <pthread.h>
3
\overline{4}void *mythread(void *arq) {
\overline{5}printf("8s\n'n", (char *) arg);6
         return NULL;
\mathcal{I}8
    X
\circint
10
    main(int argc, char *argv[]) {
11
        pthread t p1, p2;
12
        int rc;
13
        printf("main: begin\n14
         rc = phread\_create(\&p1, NULL, mythread, "A"); assert (rc == 0);15
         rc = pthread create(&p2, NULL, mythread, "B"); assert(rc = 0);
16
        // join waits for the threads to finish
17
         rc = phread\_join(p1, NULL); assert (rc == 0);
18
         rc = phread_join(p2, NULL); assert (rc == 0);
19
         print(f("main: end\n');
20
         return 0;
21
22
```
#### Figure 26.2: Simple Thread Creation Code (t0.c)

## 26.2 An Example: Thread Creation

#### **Thread trace**

- $\checkmark$  Threads: main, thread1, thread2
- $\checkmark$  Scheduling order: depend on the whims of scheduler
	- Main → create t1 → create t2 → wait → run t1 → run t2 → main: Fig. 3
	- Main → create t1 → run t1 → create t2 → run t2 → wait → main: Fig. 4
	- Main → create t1 → create t2 → run t2 → run t1 → wait → main: Fig. 5

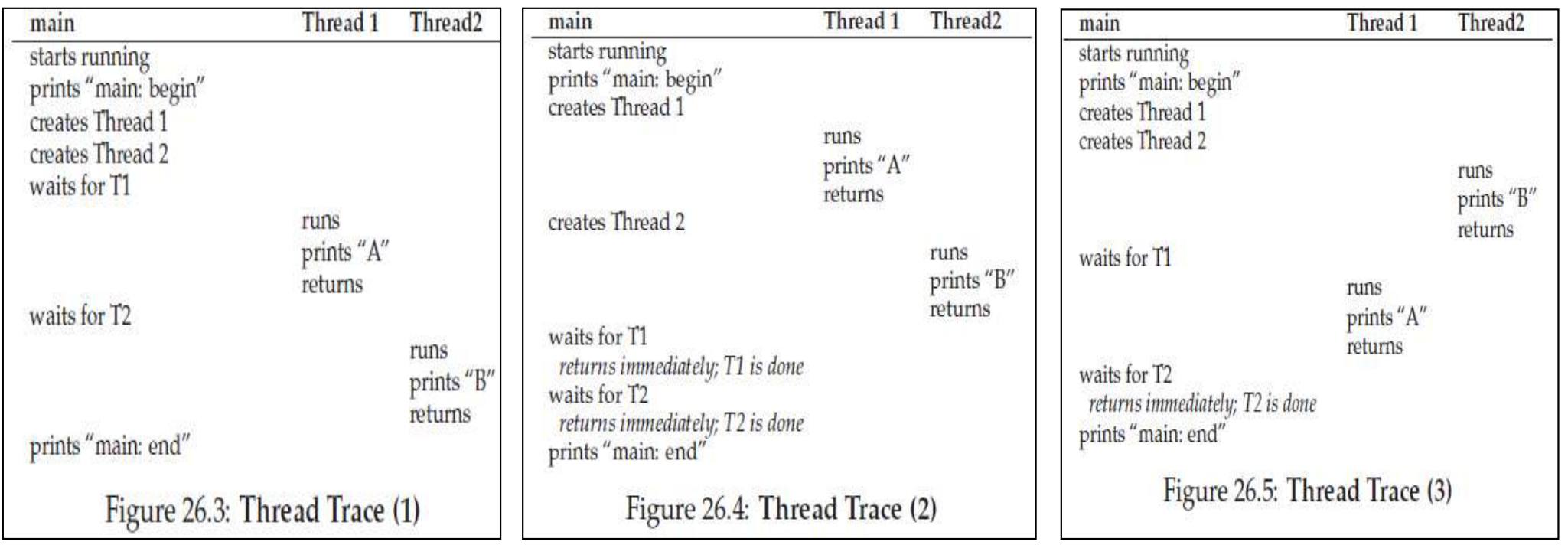

#### 26.3 Why It Gets Worse: Shared Data

#### ■ Shared data example (see Figure 2.5 in LN 1)

```
\mathbf T#include <stdio.h>
\mathbf{2}#include <pthread.h>
    #include "mythreads.h"
\mathbf{3}\ddot{ }static volatile int counter = 0;
5^{\circ}6.
    \frac{1}{2}\overline{z}// mythread()
\mathbf{s}\prime\prime\mathbf{G}10
    // Simply adds 1 to counter repeatedly, in a loop
    // No, this is not how you would add 10,000,000 to
11
    // a counter, but it shows the problem nicely.
12
   \frac{1}{2}13
    void *
14
    mythread(void *arg)
15
16.-31
         printf("8s: begin\n", (char *) arg);
17
        int_i18
         for (i = 0; i < 1e7; i++)1920
              counter = counter + 1;
21
         printf("%s: done\n", (char *) arg);
-22
23
         return NULL;
24\rightarrow25
    1126
    // main ()27
    -11
28// Just launches two threads (pthread_create)
2930
    // and then waits for them (pthread join)
    \frac{1}{2}31
    int
32
    main(int argc, char *argv[])
33
34
    -3
         pthread t p1, p2;
35
         printf("main: begin (counter = ad) \n\pi, counter);
36
         Pthread create(&p1, NULL, mythread, "A");
37
38
         Pthread_create(&p2, NULL, mythread, "B");
39
         // join waits for the threads to finish
40
41
         Pthread_join(pl, NULL);
42
         Pthread join (p2, NULL);
43
         printf("main: done with both (counter = d) \n", counter);
44
         return 0;
45
    - 3
```
Choi, DKU

Figure 26.6: Sharing Data: Uh Oh (t1.c)

#### 26.3 Why It Gets Worse: Shared Data

#### ■ Results of the shared data example

```
prompt> qcc -o main main.c -Wall -pthread
prompt> ./main
main: begin (counter = 0)
A: begin
B: begin
A: done
B: done
main: done with both (counter = 20000000)
```
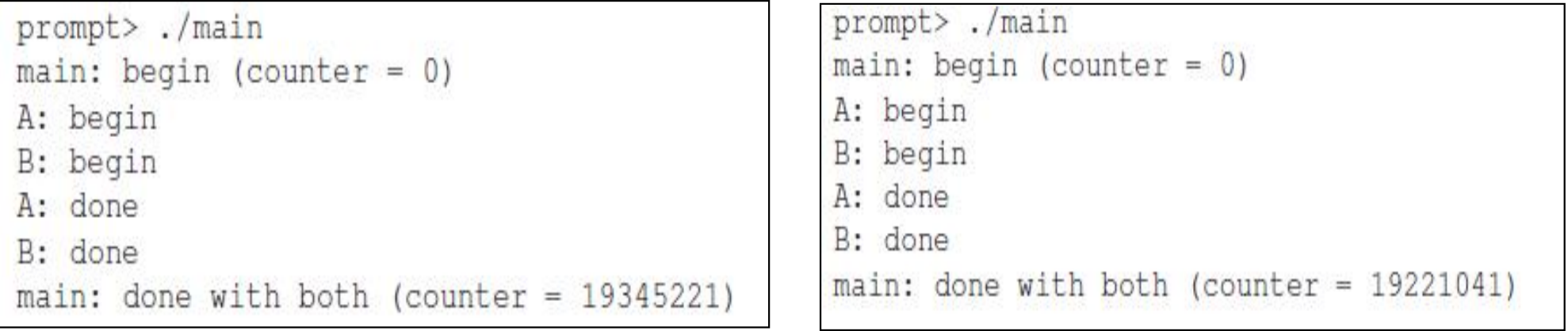

- $\checkmark$  Different results (not deterministic)
- $\checkmark$  Big question? Why does this happen?

## 26.4 The Heart of Problem: Uncontrolled Scheduling

#### **High level viewpoint**

for  $(i = 0; i < 1e7; i++)$  { 19 counter = counter + 1; 20 21

**CPU level viewpoint** 

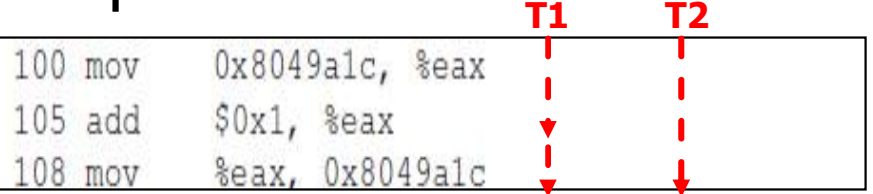

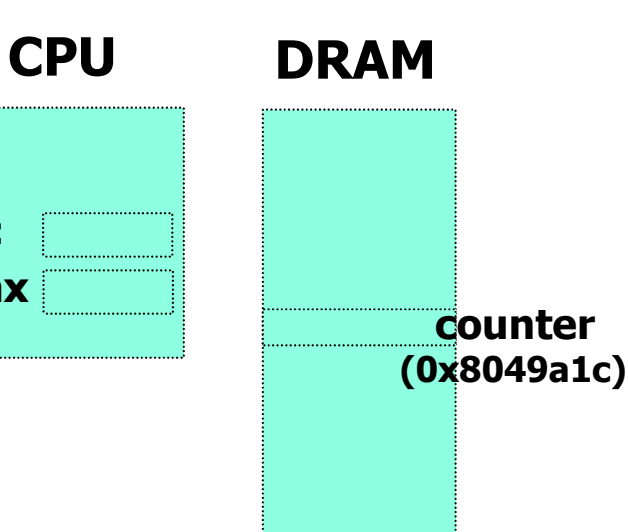

**eax**

**pc**

#### Scheduling viewpoint

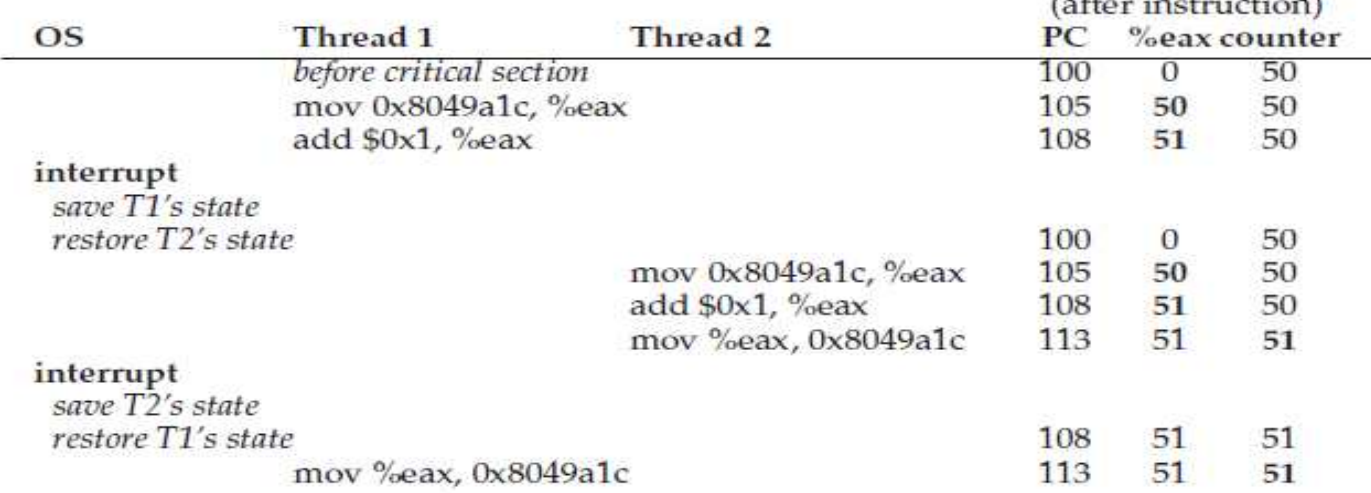

Figure 26.7: The Problem: Up Close and Personal

#### $\blacktriangleright$  The counter value increases only 1, even though two additions are performed

## 26.4 The Heart of Problem: Uncontrolled Scheduling

#### Reason

- $\checkmark$  Two threads access shared data at the same time  $\rightarrow$  race condition
- $\vee$  Uncontrolled scheduling  $\rightarrow$  Results are different at each execution depending on scheduling order

#### **B** Solution

- $\checkmark$  Controlled scheduling: Do all or nothing (indivisible)  $\rightarrow$  atomicity
- $\checkmark$  The code that can result in the race condition  $\rightarrow$  critical section
	- Code ranging from 100 to 108 in the example of the previous slide
- $\checkmark$  Allow only one thread in the critical section  $\rightarrow$  mutual exclusion

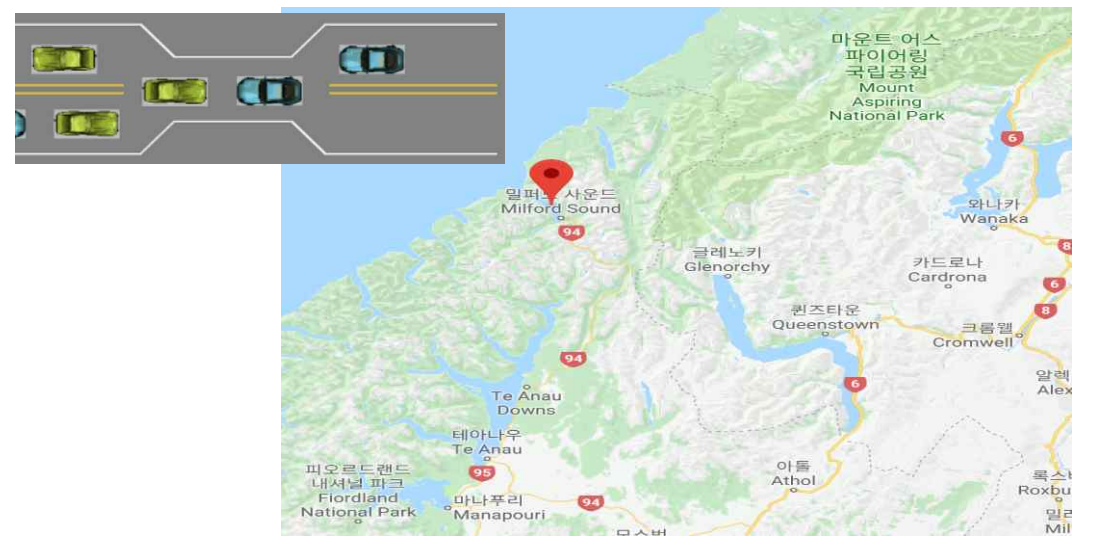

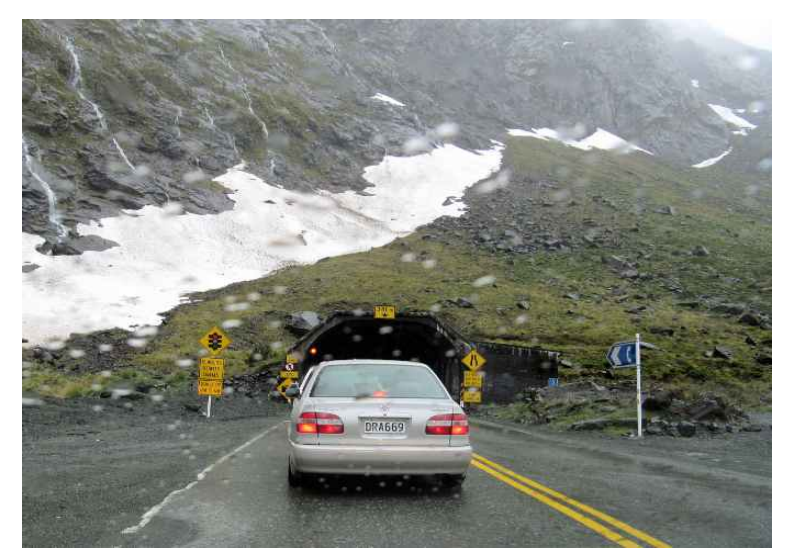

**(One-lane Tunnel to Milford Sound in New Zealand)**

## 26.6 One More Problem: Waiting for Another

- Two issues related to concurrency
	- $\vee$  Mutual exclusion: only one thread can enter a critical section
	- $\checkmark$  Synchronization: one thread must wait for another to complete some action before it continues

**ASIDE: KEY CONCURRENCY TERMS** CRITICAL SECTION, RACE CONDITION, INDETERMINATE, MUTUAL EXCLUSION

These four terms are so central to concurrent code that we thought it worth while to call them out explicitly. See some of Dijkstra's early work [D65,D68] for more details.

- A critical section is a piece of code that accesses a *shared* resource, usually a variable or data structure.
- A race condition arises if multiple threads of execution enter the critical section at roughly the same time; both attempt to update the shared data structure, leading to a surprising (and perhaps undesirable) outcome.
- An indeterminate program consists of one or more race conditions; the output of the program varies from run to run, depending on which threads ran when. The outcome is thus not deterministic. something we usually expect from computer systems.
- To avoid these problems, threads should use some kind of mutual exclusion primitives; doing so guarantees that only a single thread ever enters a critical section, thus avoiding races, and resulting in deterministic program outputs.

## Chap. 27 Interlude: Thread API

- Thread classification
	- $\times$  User-level thread
		- Thread managements are done by user-level threads library including userlevel scheduler
	- $\times$  Kernel-level thread
		- § Thread managements are supported by the Kernel (Most operating systems)
	- $\checkmark$  Three representative libraries: pthread, Windows thread, Java thread
		- In this class, we focus on the pthread in Linux which is implemented using clone() system call with sharing options (pthread based on kernel thread)

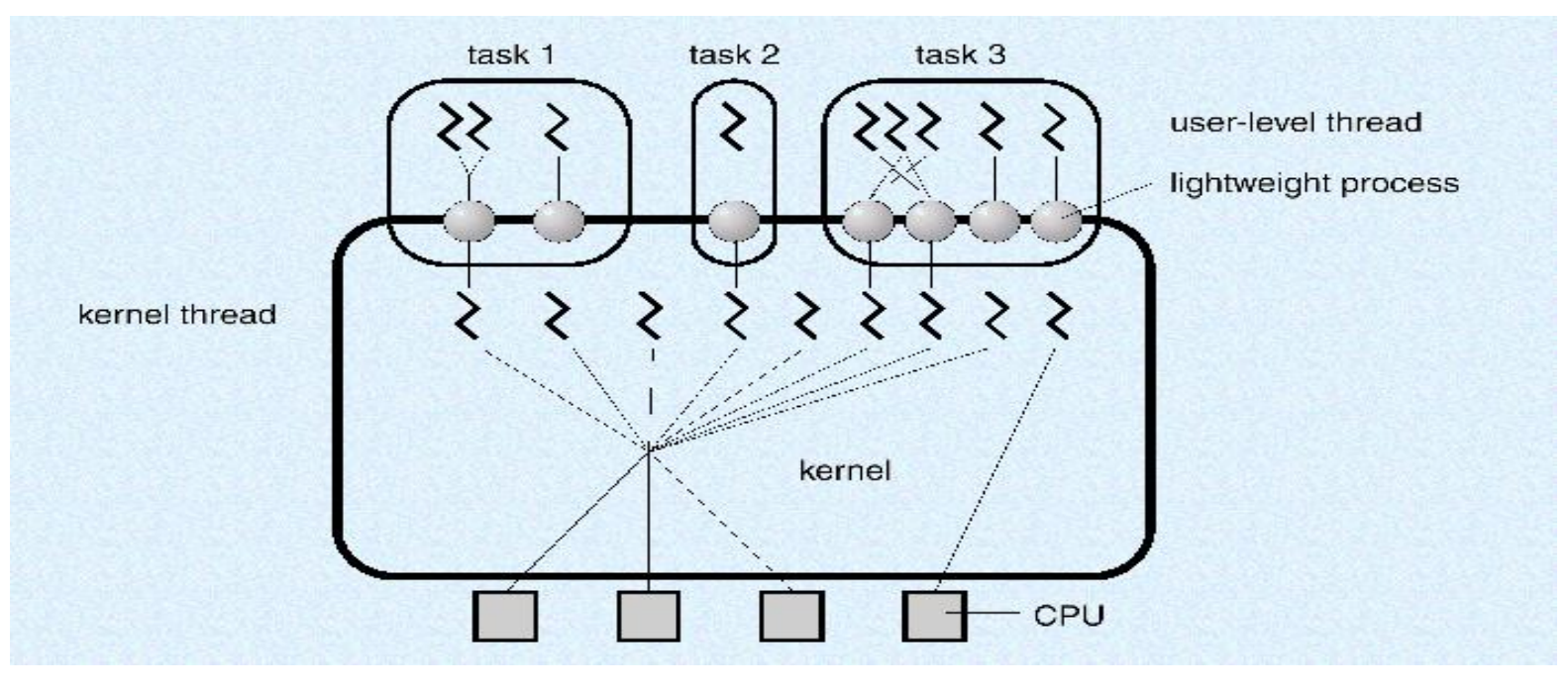

#### 27.1 Thread Creation

**Thread creation API** 

```
#include <pthread.h>
intpthread create (
                     pthread t *thread.
               const pthread attr t * attr,
                      void *
                                        (*start routine) (void*),
                      void *
                                        arg);
```
 $\checkmark$  Arguments: 1) thread structure to interact with this thread, 2) attribute of the thread (e.g. priority and stack size), NULL means using default, 3) function pointer for start routine, 4) arguments to the created thread

**Example** 

```
#include <pthread.h>
\mathbf{R}\overline{z}typedef struct myarq t {
\overline{\mathbf{z}}7Æ
           int a;
\overline{5}int b;
6
     I myard t;
\overline{z}\mathcal{R}void *mythread(void *arq) {
\alphamyarq_t *m = (myarg_t * ) arg;10printf("d'd\n d\n n", m->a, m->b);11return NULL;
      \mathcal{F}12
13
14
     int
     main(int argc, char *argv[]) {
15
           pthread t p;
16
17
           int rc;
18
19myarq t args;
           args.a = 10;20
           \arg s.b = 20;21
22rc = phread create(\&p, NULL, mythread, \&args);23
           \dddot{\bullet} \ddot{\bullet}24\mathcal{F}Figure 27.1: Creating a Thread
```
J. Choi, DKU

## 27.2 Thread Completion

#### **Next** Wait for completion

int pthread\_join(pthread\_t thread, void \*\*value\_ptr);

 $\checkmark$  Arguments: 1) thread structure, which is initialized by the thread creation routine, 2) a pointer to the return value (NULL means "don't

care")

## **Example**

```
#include <stdio.h>
\mathbf{1}#include <pthread.h>
    #include <assert.h>
    #include <stdlib.h>
6
    typedef struct myarg t {
\mathbb{Z}int a;
\mathbf{s}int b;
\mathbf{Q}} myarg_t;
10
11
    typedef struct __ myret_t {
12int x;
13
        int v;
    } myret_t;
14
15
    void *mythread(void *arg) {
16
17
         myarq_t *m = (myarg_t \star) arg;18
         printf("%d %d\n", m->a, m->b);
19
         myret_t *r = Malloc(sizeof(myret_t));20
         r->x = 1;r - y = 2;21
22
         return (void \star) r;
23
    注
2425
    int
26
    main(int argc, char *argv[]) {
27
         int rc;
28
         pthread_t_p;
29
         myret_t *m;
30
31
         myarg_t args;
32
         args.a = 10;args.b = 20;33
34
         Pthread_create(&p, NULL, mythread, &args);
         Pthread_join(p, (void **) &m);
35
         printf ("returned %d %d\n", m->x, m->y);
36
37
         return 0;38
    主
                    Figure 27.2: Waiting for Thread Completion
```
J. Choi, DKU

### 27.2 Thread Completion

- Be careful: do not return a pointer allocated on the stack
	- $\checkmark$  Modified version of Figure 27.2

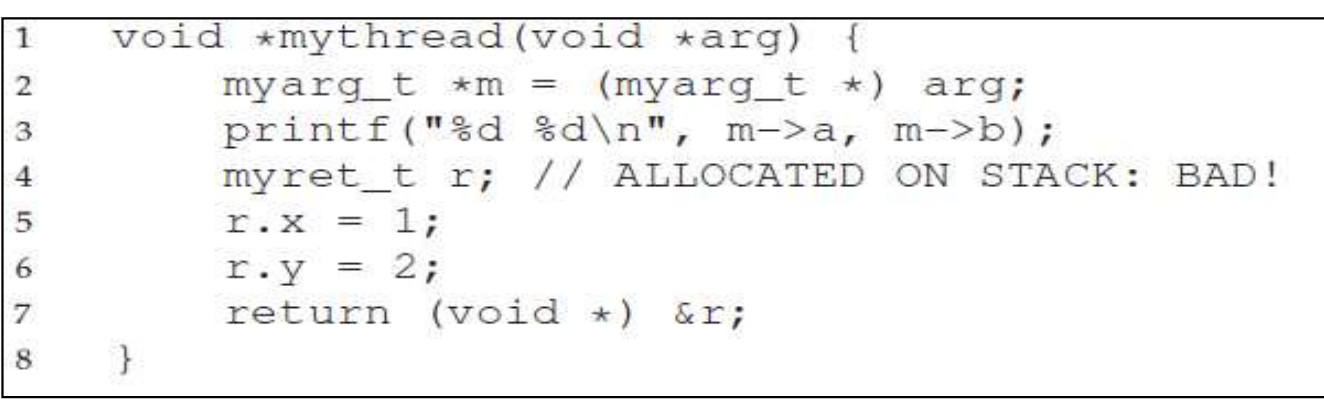

- Variable r is allocated on the stack of mythread
- Note that when a thread returns, stack is automatically deallocated

```
choijm@choijm-VirtualBox: ~/2017_OS
IGB
```

```
choijm@choijm-VirtualBox:~/2017_0S$
choijm@choijm-VirtualBox:~/2017_0S$ ./27.2
mythread: 10 20
return values 1 2
choijm@choijm-VirtualBox:~/2017_0S$
choijm@choijm-VirtualBox:"/2017_05$ gcc -o 27.2_ext 27.2_ext.c -lpthread
27.2_ext.c: In function 'mythread':
27.2_ext.c:21:2: warning: function returns address of local variable [-Wreturn-local-addr]
  return (void *) &r;
choijm@choijm-VirtualBox:~/2017_0S$
choijm@choijm-VirtualBox:~/2017_OS$ ./27.2_ext
mythread: 10 20
return values 0 0
choijm@choijm-VirtualBox:~/2017_05$
```
## 27.3 Locks

- **Concurrency mechanism 1** 
	- $\checkmark$  Mutual exclusion API (mutex \*\*\*): for mutual exclusion
		-

■ API<br>int pthread\_mutex\_lock(pthread\_mutex\_t \*mutex); int pthread\_mutex\_unlock(pthread\_mutex\_t \*mutex);

§ Example

```
pthread_mutex_t lock;
int rc = phread mutex init (&lock, NULL);
assert (rc == 0); // always check success!
```
**Initialization**

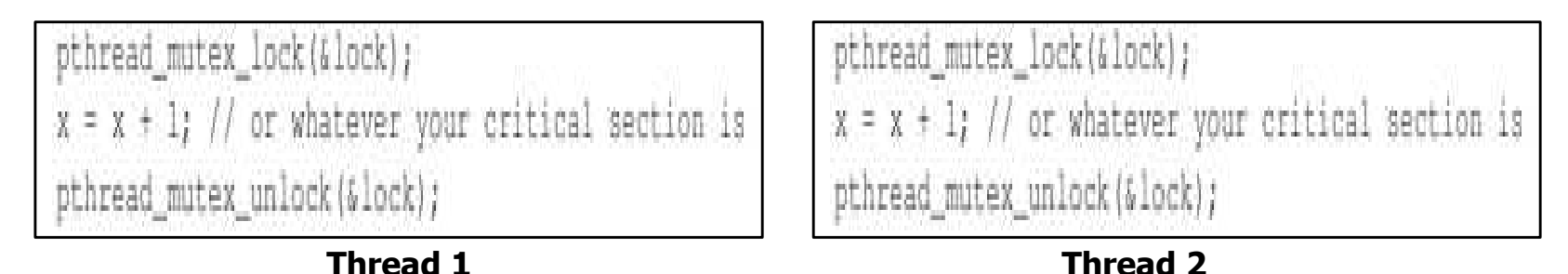

- $\cdot$  1) Lock free case  $\rightarrow$  entering CS.
- $\cdot$  2) Lock already hold case  $\rightarrow$  not return from the call

## 27.4 Condition Variables

- Concurrency mechanism 2
	- $\checkmark$  Condition Variables: for synchronization
		-

```
\overline{AP} <br>and \overline{P} int pthread cond wait (pthread cond t *cond, pthread mutex t *mutex);
           int pthread cond signal (pthread cond t *cond);
```
§ Example

```
pthread_mutex_t_lock = PTHREAD_MUTEX_INITIALIZER;
pthread cond t cond = PTHREAD COND INITIALIZER;
Pthread mutex_lock(&lock);
while (ready == 0)
    Pthread cond wait (&cond, &lock);
Pthread mutex unlock (&lock);
```

```
Pthread mutex_lock(&lock);
readv = 1;Pthread_cond_signal(&cond);
Pthread mutex unlock (&lock);
```
**Thread 2**

#### **Thread 1**

- Guarantee that some part will execute before others (e.g. initializing DB before processing DB requests)
- Note
	- 1) When calling either of the above routines, the lock should be held to avoid a race condition
	- n 2) pthread cond wait(): need a lock as the second parameter since it releases the lock before sleeping and re-acquire the lock after being woken.
	- 3) pthread cond signal(): does not need a lock as an argument

#### Locks

- $\sqrt{ }$  Basic idea
- $\times$  How to evaluate?

#### **Realization**

- $\checkmark$  1) Controlling interrupt
- $\sim$  2) SW approach
- $\sim$  3) HW approach: using atomic operations
	- Test-and-Set, Compare-and-Swap, Load-Linked and Store-Conditional, Fetch-and-Add, …
- Building and Evaluating spin locks
- Sleeping instead of Spinning: using Queues
- Different OS, Different Support

## 28.1 Locks: Basic Idea / 28.2 Pthread Locks

■ Critical section example

balance = balance + 1:

- $\checkmark$  Other critical sections are possible such as adding a node to a linked list, hash update or more complex updates to shared data structures
- **Nutual exclusion using lock** 
	- $\checkmark$  Using lock/unlock before/after critical section (generic description)

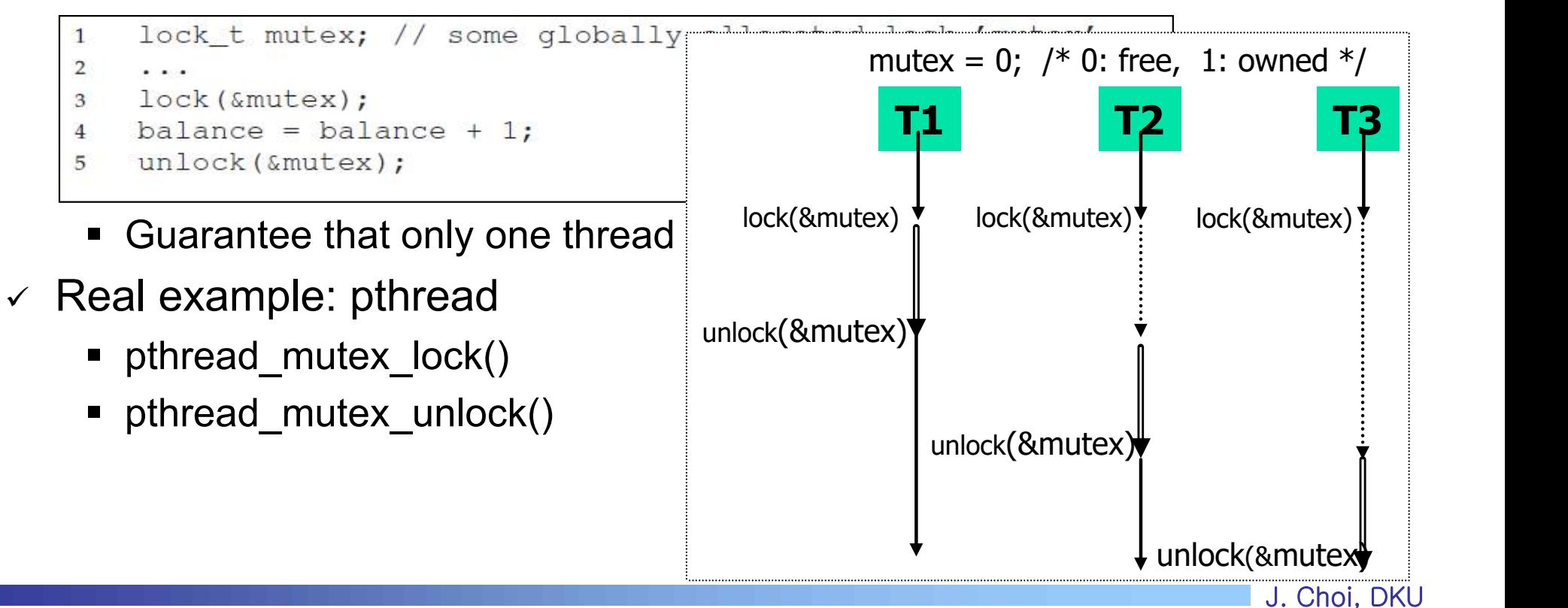

## 28.3 Building A Lock / 28.4 Evaluating Locks

- $\blacksquare$  How to build the lock()/unlock() APIs?
	- $\checkmark$  Collaboration between HW and OS supports
- How to evaluate a lock()/unlock()?  $\rightarrow$  Three properties
	- $\leq$  1) Correctness: Does it guarantee mutual exclusion?
	- $\sim$  2) Fairness: Does any thread starve (or being treated unfairly)?
	- $\checkmark$  3) Performance: Overhead added by using the lock
- **One issue: lock size** 
	- $\checkmark$  Three shared variables  $\rightarrow$  how many locks?
	- $\checkmark$  Coarse-grained lock
		- Prefer to big critical section with smaller number of locks (e.g. one)
		- Pros) simple, Cons) parallelism
	- $\checkmark$  Fine-grained lock
		- Prefer to small critical section with larger number of locks (e.g. three)
		- Pros) parallelism, Cons) not simple, deadlock

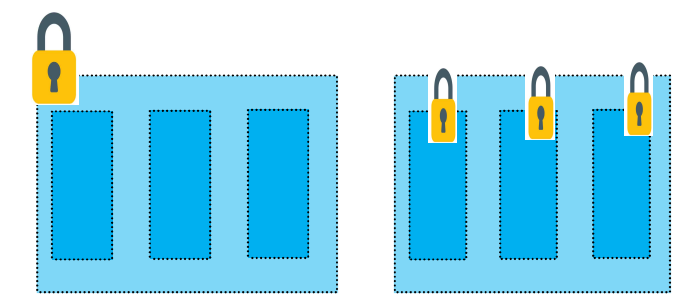

## 28.5 Controlling Interrupts

- **How to build the lock()/unlock() APIs?** 
	- $\checkmark$  First solution: Disable interrupt
		- No interrupt  $\rightarrow$  No context switch  $\rightarrow$  No intervention in critical section

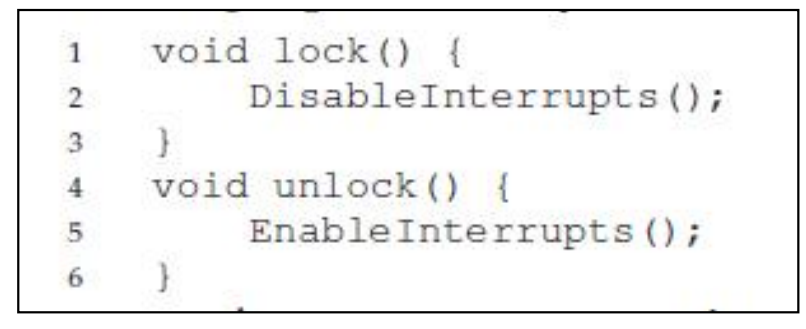

- Pros)
	- Simplicity (earliest used solution)
- Cons)
	- $\cdot$  Disable interrupt for a long period  $\rightarrow$  might lead to lost interrupt
	- $\cdot$  Abuse or misuse  $\rightarrow$  monopolize, endless loop (no handling mechanism only reboot)
	- Work only on a single processor (Not work on multiprocessors)  $\rightarrow$  Can tackle the race condition due to the context switch, not due to the concurrent execution
	- $\cdot$   $\rightarrow$  used inside the OS (or trusty world)

#### 28.6 Test-and-Set (Atomic Exchange)

- **How to build the lock()/unlock() APIs?** 
	- $\checkmark$  Second solution: SW-only approach

```
typedef struct lock t { int flag; } lock t;
\overline{2}void init (lock t *mutex) {
\mathbf{a}// 0 \rightarrow lock is available, 1 \rightarrow held
\boldsymbol{A}mutex->flag = 0;
5
6
\overline{7}void lock (lock t *mutex) {
8
         while (mutex->flag == 1) // TEST the flag
9
               ; // spin-wait (do nothing)
10
         mutex \rightarrow flag = 1; // now SET it!
11
12
13
    void unlock(lock_t *mutex) {
14
         mutes \rightarrow flag = 0;15
16
                       Figure 28.1: First Attempt: A Simple Flag
```
#### $\bullet$  Is it correct?

## 28.6 Test-and-Set (Atomic Exchange)

- **How to build the lock()/unlock() APIs?** 
	- $\checkmark$  Problems of the SW-only approach
		- Correctness: fail to provide the mutual exclusion
			- Both thread can enter the critical section
			- Test and Set are done separately (not indivisible)

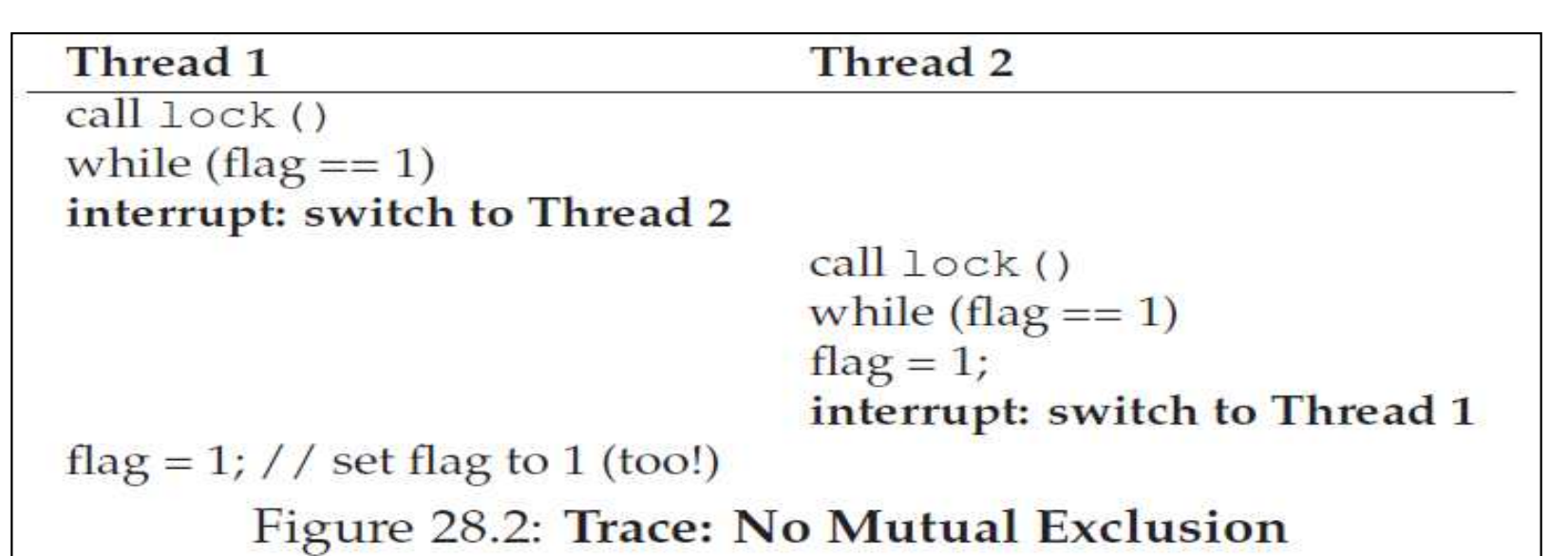

- § Performance
	- Spinning (Busy waiting): endlessly check the value of flag
	- CPU is busy, but doing useless work

## 28.6 Test-and-Set (Atomic Exchange)

- **How to build the lock()/unlock() APIs?** 
	- $\checkmark$  There are many SW-only approaches: Such as Dekker's algorithm, Peterson's algorithm, …

#### **ASIDE: DEKKER'S AND PETERSON'S ALGORITHMS**

In the 1960's, Dijkstra posed the concurrency problem to his friends, and one of them, a mathematician named Theodorus Jozef Dekker, came up with a solution [D68]. Unlike the solutions we discuss here, which use special hardware instructions and even OS support, Dekker's algorithm uses just loads and stores (assuming they are atomic with respect to each other, which was true on early hardware).

Dekker's approach was later refined by Peterson [P81]. Once again, just loads and stores are used, and the idea is to ensure that two threads never enter a critical section at the same time. Here is Peterson's algorithm (for two threads); see if you can understand the code. What are the flag and turn variables used for?

```
int flag[2];
int turn;
void init() {
     flag[0] - flag[1] = 0; \frac{1}{2} // 1->thread wants to grab lock<br>turn = 0; \frac{1}{2} // whose turn? (thread 0 or 1?)
\pmvoid lock() {
                                         // self: thread ID of caller<br>// make it other thread's turn
     flag[self] = 1;flag[self] = 1;<br>turn = 1 - self;<br>while ((flag[l-self] ==
     while (flag[1-self] == 1) & k(k (turn == 1 - self))
           ; // spin-wait
\mathcal{F}void unlock() {
     flag(self] = 0;// simply undo your intent
```
- Pros) SW solution
- § Cons) 1) not easy to understand, 2) Inefficient (a little HW support can provide the same capability efficiently), 3) incorrect in modern systems that use the relaxed memory consistency model  $\rightarrow$  not used any more

## 28.7 Building A Working Spin Lock

- $\blacksquare$  How to build the lock()/unlock() APIs?
	- $\checkmark$  Third solution: Using HW atomic operations
		- Test-and-Set instruction (a.k.a atomic exchange) in this section

```
int TestAndSet(int *old ptr, int new) {
1
             int old = *old ptr; // fetch old value at old ptr
\overline{2}*old ptr = new; // store 'new' into old ptr
3
            return old:
                                   // return the old value
\overline{4}5
```
- All (both test the old value and set a new value) are performed atomically
- Instruction in real systems: xchg in Intel, Idstub in SPARC
- $\checkmark$  Implement lock using the Test-and-Set instruction

```
typedef struct __lock_t {
\mathbf{1}int flag;
 2
     } lock t;
\overline{3}\frac{4}{3}void init (lock t *lock) {
\mathbf{5}// 0 indicates that lock is available, 1 that it is held
 6
\overline{7}lock \rightarrow \text{flag} = 0;\mathbf{8}\ddot{\phantom{1}}9
     void lock (lock t *lock) {
10
          while (TestAndSet(&lock->flaq, 1) == 1)
11
                ; // spin-wait (do nothing)
12
13
14
15
     void unlock(lock_t *lock) {
          lock -> flag = 0;16
17
                 Figure 28.3: A Simple Spin Lock Using Test-and-set
```
J. Choi, DKU

## 28.8 Evaluating Spin Locks

- **How to build the lock()/unlock() APIs?** 
	- $\checkmark$  Third solution: Using HW atomic operations
	- $\checkmark$  Evaluating of the Third solution
		- § Correctness
			- $\cdot$  Does it provide mutual exclusion?  $\rightarrow$  yes
			- Guarantee that only one thread enters the critical section
		- Fairness
			- $\cdot$  Can it guarantee that a waiting thread will enter the critical section?  $\rightarrow$ unfortunately no.
			- $\cdot$  E.g.) 10 higher priority threads and one low priority thread  $\rightarrow$  the latter one may spin forever, leading to starvation
		- § Performance
			- In the single CPU case: Overhead can be quite painful: waste CPU cycles (until a context switch occurs!)
			- In the multiple CPUs case
				- Spin locks work relatively well when the critical section is short  $\rightarrow$  do not waste another CPU cycles that much
				- Usually spin lock is employed for the short critical section situation

### 28.9/10 Compare&Swap/Load-Linked&Store-Conditional

- **Another atomic operation (example of the third solution)** 
	- $\checkmark$  Compare-and-Swap instruction
		- Compare the value specified by *ptr* with the expected one. If matched, set the new value. Then, return the previous value. All are done atomically

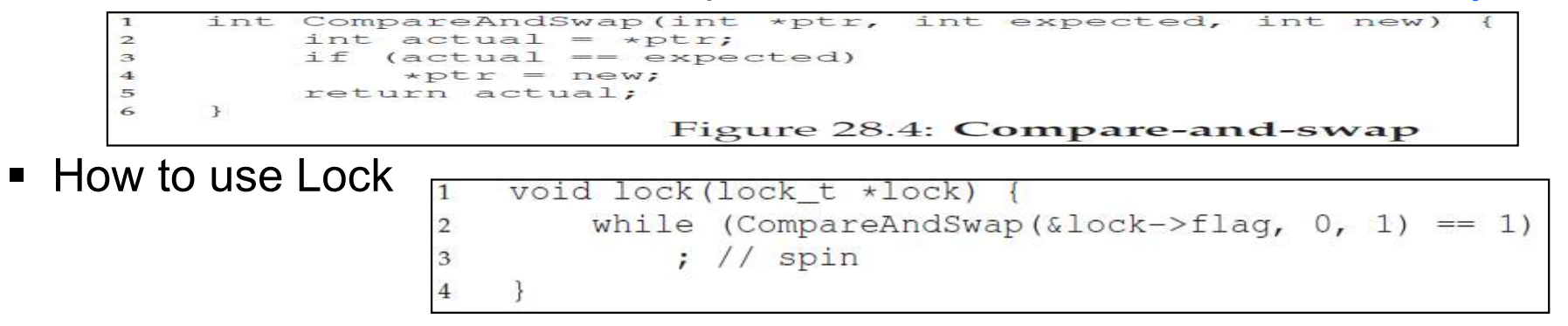

- $\checkmark$  Load-Linked and Store-Conditional supported by MIPS, ARM, ...
	- § Prevent between load and store.

```
LoadLinked(int *ptr)
         return *ptr;
\mathcal{R}\overline{\phantom{a}}\rightarrowint StoreConditional(int *ptr, int value) {
\overline{5}if (no one has updated *ptr since the LoadLinked to this address) {
               *ptr = value;return 1; // success!
          1 else 1ŦО
              return 0; // failed to update
ŦТ
          \rightarrow\mathbf{B}Figure 28.5: Load-linked And Store-conditional
```
 $\blacksquare$  How to use Lock  $\mathbb{R}^2$ 

```
void lock(lock t *lock)
         while (1) {
              while (LoadLinked(slock->flag) = 1)
                  ; // spin until it's zero
\overline{5}if (StoreConditional(Slock->flag, 1) == 1)return; // if set-it-to-1 was a success: all done
6
Z
                             // otherwise: try it all over again
\bf8\rightarrow\overline{9}\rightarrow10TT
    void unlock (lock t *lock) {
12lock->flag = 0;J. Choi, DKU
13\overline{\mathtt{v}}
```
### 28.11 Fetch-and-Add

- **Final atomic operation** 
	- $\checkmark$  Fetch-and-Add

```
int FetchAndAdd(int *ptr) {
\mathbf{1}int old = *ptr;\overline{2}*ptr = old + 1;3
         return old;
4
5
```
§ Atomically increment a value while returning the old value

 $\vee$  Lock APIs

```
typedef struct __lock_t {
\mathbf{1}\mathbf{2}int ticket;
          int turn;
3
\overline{4}1 lock t;
5
6
    void lock\_init(lock_t \star lock) {
\overline{z}lock->ticket = 0;8
          lock->turn
                           = 0:\circ\rightarrow10
11void lock (lock_t *lock) {
          int myturn = FetchAndAdd (\&lock->ticket);
12while (lock->turn |=myturn)1314
               7 / / spin
15\rightarrow16
     void unlock (lock_t *lock) {
1718
          10ck->turn = 10ck->turn + 1;
19\rightarrowFigure 28.7: Ticket Locks
```
- **Ficket lock:** 1) wish to acquire lock  $\rightarrow$  call fetchandadd() with lock- $\triangleright$ ticket, 2) if (myturn == lock- $\triangleright$ turn) enter the CS, 3) unlock  $\rightarrow$  add turn
- § Ensure progress for all threads (once a thread gets a ticket, it will be scheduled before other threads that have the tickets issued later)

## 28.12 Too Much Spinning: What Now?

#### **Lock mechanisms**

- $\checkmark$  Spin lock
	- Busy waiting (endless check while using CPU)
	- Simple but inefficient (especially for the long critical section)
	- E.g.) N threads, RR scheduling, 1 thread acquires locks during the period of 1.5 time slice  $\rightarrow$  N -1 time slices are wasted
- $\checkmark$  Sleep lock
	- Preempt and enter into the waiting (block) state, wakeup when the lock is released.
	- 1) Can utilize CPUs for more useful work, but 2) context switch for sleep may be expensive (especially for the short critical section)
	- Need OS supports

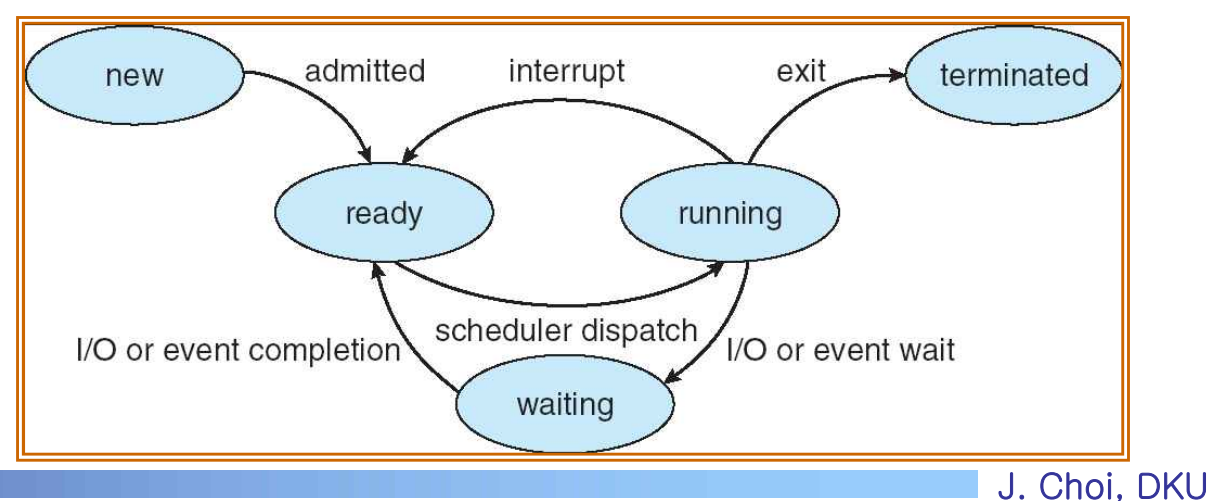

## 28.14 Using Queues: Sleeping instead of Spinning

#### Sleep  $\blacksquare$

 $\vee$  Better than spin since it gives a chance to schedule the thread that holds the lock (A lot of mutexes are implemented using sleep lock)

#### **Issues**

- $\checkmark$  Where to sleep?  $\bigstar$  Using queue
- $\checkmark$  How to wake up  $\bigstar$  OS supports
	- E.g) Solaris supports park() to sleep and unpark() to wakeup a thread
	- § Flag for lock variable, Guard for mutual exclusion of the flag, Queue for sleep

```
typedef struct lock t {
\mathbf{1}\inftyint flag;
          int guard;
з
          queue_t *q;
\boldsymbol{A}10ck t;
\overline{5}\mathfrak{s}void lock_init(lock_t *m) {
\boldsymbol{z}_{\rm s}m \rightarrow 1ag = 0;
         m->quard = 0;
9
10
          queue init (m->q);
11\rightarrow12void lock (lock_t *m) {
13
14while (TestAndSet(\text{\&}m-\text{\&}quard, 1) == 1)
               ; //acquire guard lock by spinning
15
16
          if (m->flag == 0) {
               m \rightarrow flag = 1; // lock is acquired
17m->guard = 0;
18) else {
1920queue_add(m \rightarrow q, gettid());
21m->quard = 0;
22park();23
          \Box24
     \rightarrow25
     void unlock (lock t *m) {
26
27
          while (TestAndSet(\text{\&}m \rightarrow \text{quard}, 1) == 1)
               ; //acquire quard lock by spinning
28
29
          if (queue_{empty}(m->q))30
               m->flag = 0; // let go of lock; no one wants it
          else
31
               unpark (queue_remove (m->q)); // hold lock (for next thread!)
32
33
          m->quard = 0;
-3.4Figure 28.9: Lock With Queues, Test-and-set, Yield, And Wakeup 1. Choi, DKU
```
<sup>53</sup> 

### Chap. 29 Lock-based Concurrent Data Structure

- **How to use locks in data structure?** 
	- $\sqrt{C}$  Concurrent Counters
	- $\checkmark$  Concurrent Linked lists
	- $\checkmark$  Concurrent Queues
	- $\vee$  Concurrent Hash Tables
	- $\checkmark$
- Data structure vs Concurrent data structure
	- $\checkmark$  Thread safe (support mutual exclusion)
	- $\checkmark$  Two Issues: 1) Correctness and 2) Performance

**CRUX: HOW TO ADD LOCKS TO DATA STRUCTURES** When given a particular data structure, how should we add locks to it, in order to make it work correctly? Further, how do we add locks such that the data structure yields high performance, enabling many threads to access the structure at once, i.e., concurrently?

## 29.1 Concurrent Counters

- A Counter without locks: Figure 29.1
	- $\vee$  Incorrect under race condition
- A Counter with locks: Figure 29.2
	- $\checkmark$  Mutual exclusion using locks
	- $\checkmark$  Correct? How about performance?  $\frac{1}{2}$   $\frac{1}{2}$   $\frac{1}{2}$   $\frac{1}{2}$   $\frac{1}{2}$   $\frac{1}{2}$   $\frac{1}{2}$   $\frac{1}{2}$   $\frac{1}{2}$   $\frac{1}{2}$   $\frac{1}{2}$   $\frac{1}{2}$   $\frac{1}{2}$

```
typedef struct counter t
    int value:
} counter t;
void init (counter t * c) {
    c->value = 0:
void increment (counter t *c) {
    c->value++;
void decrement (counter t *c) {
    c->value--;
int get (counter t *c) {
    return c->value;
                Figure 29.1: A Counter Without Locks
```

```
value:
         pthread mutex t lock:
    } counter t;
    void init (counter t *c) {
         c->value = 0;
         Pthread mutex init (&c->lock, NULL);
\alphavoid increment (counter t *c) {
         Pthread mutex lock (&c->lock);
         c->value++:
         Pthread mutex unlock (\&c - \> \text{lock});
15
    void decrement (counter t *c) {
         Pthread mutex lock (&c->lock);
         c->value--;
         Pthread mutex unlock (&c->lock);
20
21
    int get (counter t * c)
         Pthread mutex lock (&c->lock);
         int rc = c->value;
         Pthread_mutex_unlock(&c->lock);
27
         return rc;
                                                \frac{\partial}{\partial t}. Onor, DKG
```
## 29.1 Concurrent Counters

- **Traditional vs. Sloppy** 
	- $\checkmark$  Figure 29.5: total elapsed time when a thread (ranging one to four) updates the counter one million times
	- $\checkmark$  Precise (previous slide): poor scalable
	- $\checkmark$  Approximate counter: Quite higher performance (a.k.a Scalable counter or Sloppy counter)
		- § A single global counter + Several local counters (usually one per CPU core)  $\rightarrow$  e.g. 4 core system: 1 global and 4 local counters
		- Lock for each counter for concurrency
		- Update local counter  $\rightarrow$  periodically update global counter (sloppiness, 5 in figure 29.3)  $\rightarrow$  Less contention  $\rightarrow$  Scalable

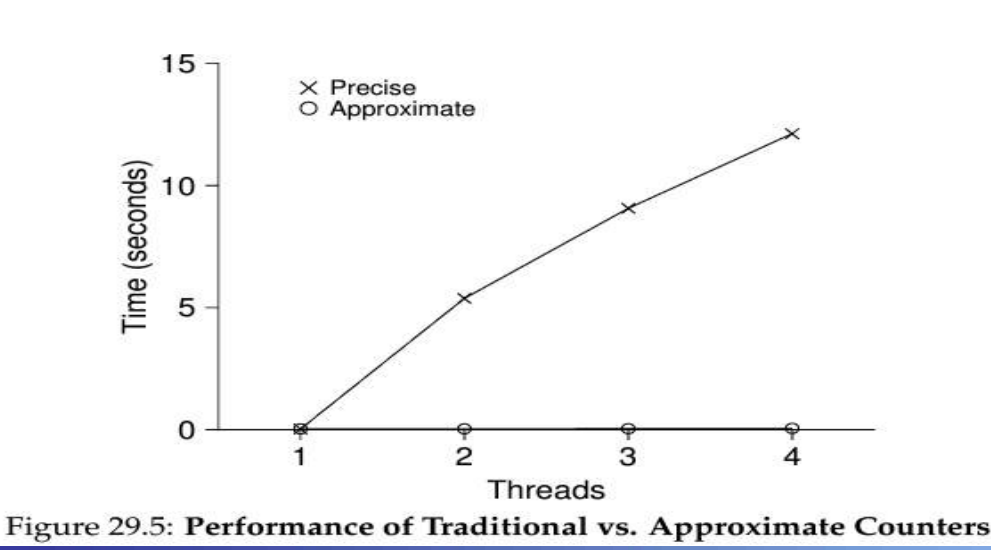

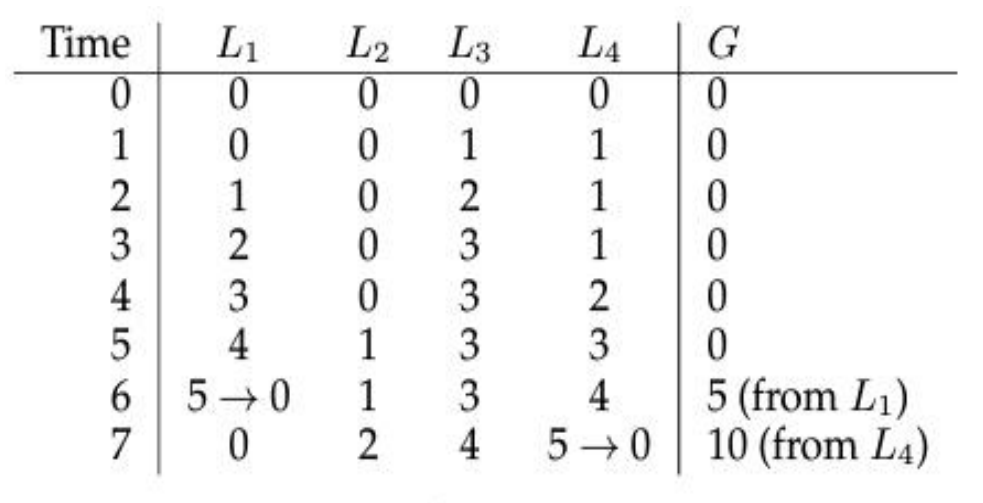

Figure 29.3: Tracing the Approximate Counters

36

#### 29.1 Concurrent Counters

#### **Implementation of Sloppy Counter**

```
typedef struct __counter_t {
\mathbf{1}// global count
\rightarrowintqlobal;
         pthread mutex t glock;
                                                 // global lock
\mathbf{a}local[NUMCPUS]; // per-CPU count
\mathcal{A}int
         pthread mutex_t llock[NUMCPUS]; // ... and locks
\approxintthreshold;
                                                 // update freq
Á
\overline{z}} counter t;
\overline{\mathbf{R}}9
    // init: record threshold, init locks, init values
10
    \prime /
               of all local counts and global count
    void init (counter_t *c, int threshold) {
11c->threshold = threshold;
12c \rightarrow q \text{lobal} = 0;
13
         pthread_mutex_init(&c->qlock, NULL);
1.4int i;
7.5for (i = 0; i < NUMCPUS; i++) {
16
              c \rightarrow \text{local}[i] = 0;37
              pthread_mutex_init(&c->llock[i], NULL);
18
         \mathcal{F}TQ\mathcal{F}20
21// update: usually, just grab local lock and update
22// local amount; once it has risen 'threshold',
23// grab global lock and transfer local values to it
24void update (counter_t *c, int threadID, int amt) {
25
         int cpu = threadID % NUMCPUS;
26pthread mutex lock (\&c->llock[cpu]);
27c->local[cpu] += amt;
28if (c->local[cpu] >= c->threshold) {
29// transfer to global (assumes amt>0)
-30
              pthread_mutex_lock(&c->glock);
31
              c \rightarrow qlobal += c \rightarrowlocal[cpu];
32
              pthread_mutes\_unlock(&c->glock);
33c \rightarrow \text{local} [cpu] = 0;
243
35pthread mutex unlock (&c->llock [cpu]);
36
    \mathcal{F}37
38
    // get: just return global amount (approximate)
39
    int get (counter_t \starc) {
40
         pthread mutex_lock(&c->qlock);
-41int val = c \rightarrow q \cdot \text{abal};42pthread mutex_unlock(&c->glock);
43return val; // only approximate!
44\mathcal{F}45
```
Figure 29.4: Approximate Counter Implementation

**JKU** 

#### 29.2 Concurrent Linked Lists

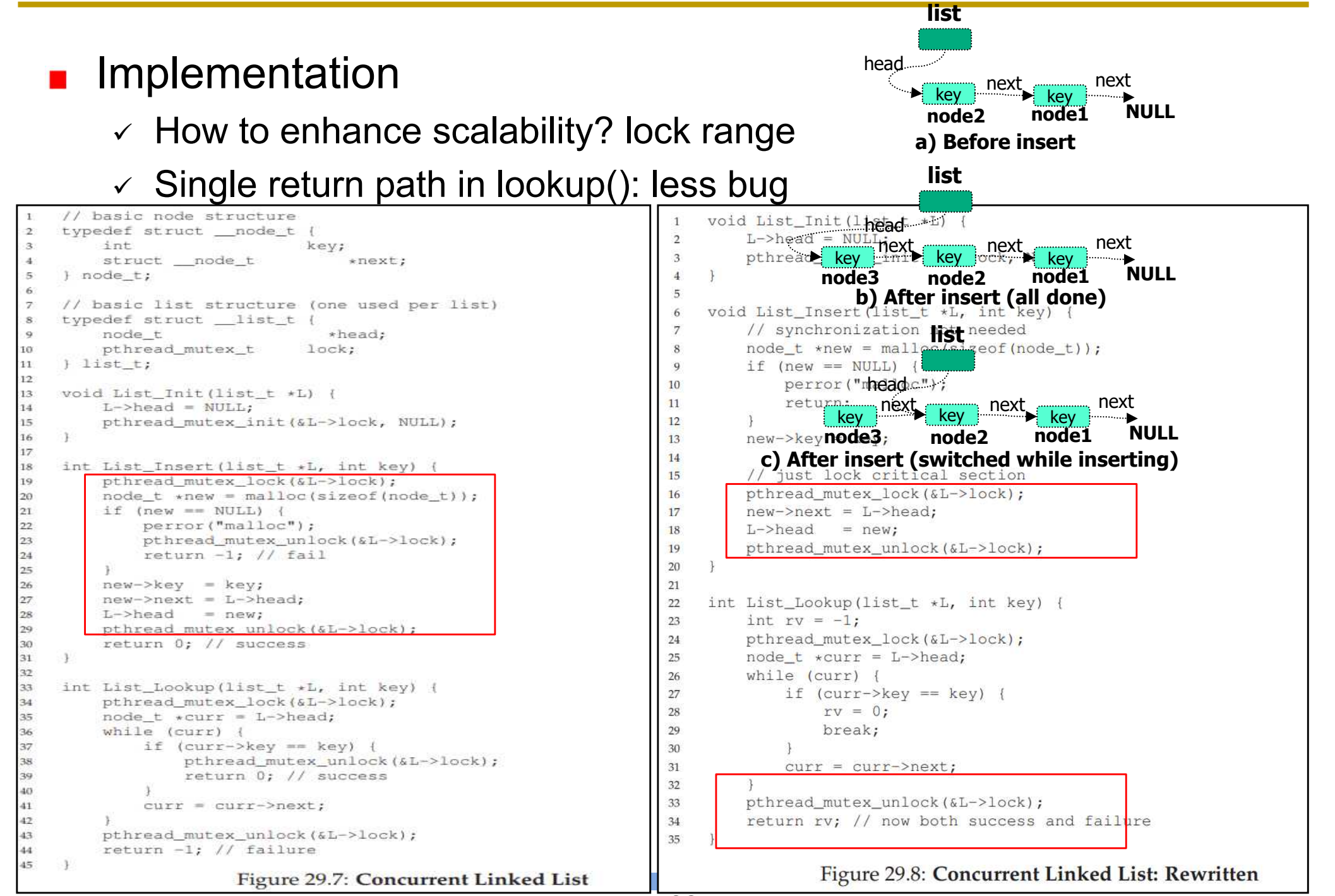

#### 29.2 Concurrent Queues

#### Implementation

 $\vee$  How to enhance scalability? Multiple locks

```
typedef struct __node_t {
\mathbf{1}\overline{2}int
                                value;
         struct node t
\mathbf{3}*next;
\overline{4}} node t;
5
6
    typedef struct _queue_t {
\overline{z}node t
                               *head;
8
         node t
                               *tail;
         pthread_mutex_t
9
                               headLock;
10pthread_mutex_t
                                tailLock;
11
    } queue_t;
12
13
    void Queue_Init (queue_t *q) {
14
         node_t *tmp = malloc(sizeof(node_t));tmp->next = NULL;15
         q->head = q->tail = tmp;
16
         pthread mutex init (&q->headLock, NULL);
17
         pthread_mutex_init(&q->tailLock, NULL);
18
19
    \rightarrow20
21
    void Queue_Enqueue (queue_t *q, int value) {
         node_t *tmp = malloc(sizeof(node_t));22
23
         assert (tmp != NULL);24tmp->value = value;25
         tmp->next = NULL;26
27
         pthread_mutex_lock(&q->tailLock);
         q->tail->next = tmp;
28
29
         q->tail = tmp;
         pthread_mutex_unlock(&q->tailLock);
30
31
32
33
     int Queue_Dequeue(queue_t *q, int *value)
                                                     \mathcal{A}34
         pthread_mutex_lock(&q->headLock);
         node_t *tmp = q->head;35
36
         node_t * newHead = tmp->next;37
         if (newHead == NULL) {
              pthread_mutex_unlock(&q->headLock);
38
              return -1; // queue was empty
39
40
         \mathbf{1}*value = newHead->value;
41
         q->head = newHead;
42
43
         pthread_mutex_unlock(&q->headLock);
44
         free(tmp);
         return 0;
45
46
    ₹
```
Figure 29.9: Michael and Scott Concurrent Queue 39

#### 29.2 Concurrent Hash Table

keys

ohn Smith

buckets

000

001

entries

521-8976

Lisa Smith

#### Implementation

```
002
                                                                                             \vert x \vert\cdotJohn Smith
                                                                                                              521-1234
      #define BUCKETS (101)
                                                                                                  \bullet\mathbf{1}Lisa Smith
                                                                                         151 \overline{\times}\overline{\bullet}\overline{2}152
                                                                            Sam Doe
                                                                                                  \overline{\mathbf{x}}Sandra Dee
                                                                                                             521-9655
                                                                                        \blacktriangleright 153 \alphatypedef struct hash t {
 3
                                                                                          154 \overline{\times}Sandra Dee
             list t lists [BUCKETS];
                                                                                                     Ted Baker
                                                                                                              418-4165
 4
                                                                                          \mathcal{L}253 \times5
      } hash t;
                                                                            Ted Baker
                                                                                          254
                                                                                                      Sam Doe
                                                                                                              521-5030
                                                                                          255
 6
      void Hash_Init (hash_t *H) {
 7
             int i;
 8
             for (i = 0; i < BUCKETS; i++) {
 9
                                                                           15
                   List Init (&H->lists[i]);
                                                                               O Simple Concurrent List
10
                                                                                X Concurrent Hash Table
11Time (seconds)<br>\frac{3}{5}124
13
      int Hash Insert (hash t *H, int key) {
14
             int bucket = key % BUCKETS;
15
             return List Insert (&H->lists [bucket]
16
      \cdot17
                                                                            ^{\circ}1020
                                                                                                   30
                                                                                                          40
18
                                                                                        Inserts (Thousands)
      int Hash Lookup (hash t *H, int key) {
19
                                                                            Figure 29.11: Scaling Hash Tables
             int bucket = key % BUCKETS;
20
             return List_Lookup(&H->lists[bucket], Iksert using concurrent hash vs
21
22
                                                                        list with a single lock
                                                                        (Fine-grained vs course-grained lock)
```
Figure 29.10: A Concurrent Hash Table

## 29.5 Summary

- Concurrency terms
	- $\checkmark$  Shared data, race condition, mutual exclusion
	- $\vee$  Lock before/after critical section
- **Lock implementation** 
	- $\times$  HW + OS cooperation
		- HW: atomic operations
		- OS: queue management
	- $\checkmark$  Spin lock and Sleep lock: Rule of thumb
		- Short critical section  $\rightarrow$  spin lock
		- Long critical section  $\rightarrow$  sleep lock
		- How about hybrid?  $\rightarrow$  Two-phase locks (spin at first, then sleep)

#### Concurrent data structure

TIP: AVOID PREMATURE OPTIMIZATION (KNUTH'S LAW) When building a concurrent data structure, start with the most basic approach, which is to add a single big lock to provide synchronized access. By doing so, you are likely to build a *correct* lock; if you then find that it suffers from performance problems, you can refine it, thus only making it fast if need be. As Knuth famously stated, "Premature optimization is the root of all evil."

Many operating systems utilized a single lock when first transitioning to multiprocessors, including Sun OS and Linux. In the latter, this lock even had a name, the big kernel lock (BKL). For many years, this simple approach was a good one, but when multi-CPU systems became the norm, only allowing a single active thread in the kernel at a time became a performance bottleneck. Thus, it was finally time to add the optimization of improved concurrency to these systems. Within Linux, the more straightforward approach was taken: replace one lock with many. Within Sun, a more radical decision was made: build a brand new operating system, known as Solaris, that incorporates concurrency more fundamentally from day one. Read the Linux and Solaris kernel books for more information about these fascinating systems [BC05, MM00].

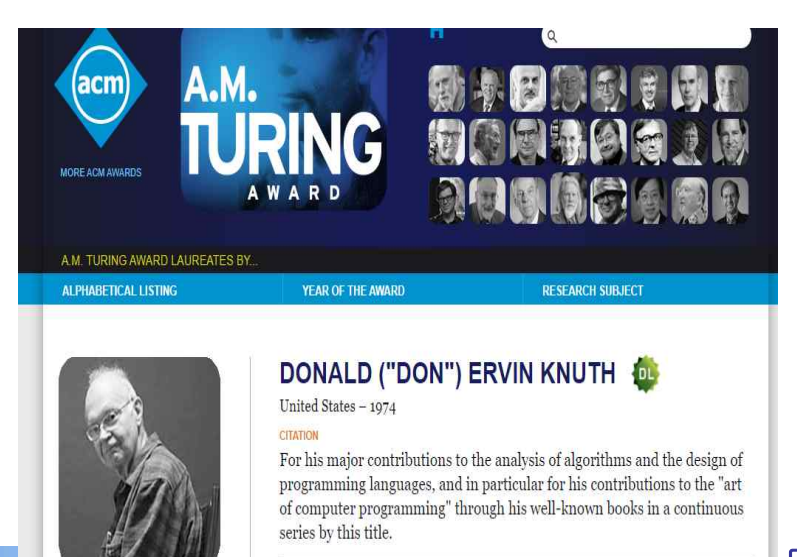

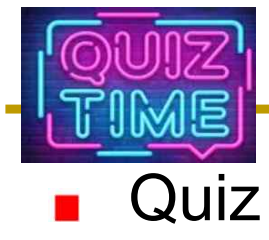

- $\vee$  1. Discuss the shared and exclusive resources in the thread model and explain how the pthread\_create() works using these resources.
- $\sim$  2. Explain the "shared resource", "race condition", "atomicity", "critical section" and "mutual exclusion" in the program of Figure 26.6 (10 page).
- $\checkmark$  3. Discuss the merits and demerits of the coarse-grained lock (and fine-<br>grained lock) and Knuth's law.
- $\sim$  4. Explain the correctness and fairness of the lock mechanism, first attempt, shown in Figure 28.1 (if it is incorrect or unfair, explain why).
- $\checkmark$  5. Discuss two differences between Figure 29.7 (Concurrent Linked List) and 29.8 (Concurrent Linked List: rewritten) in page 38.
- $\checkmark$  6. Assume that a program is waiting for an input from a keyboard. Explain which is better, spin or sleep lock?

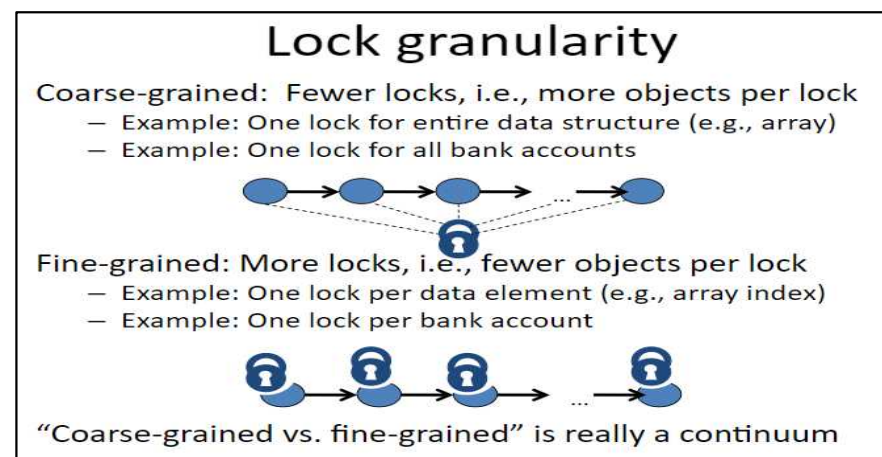

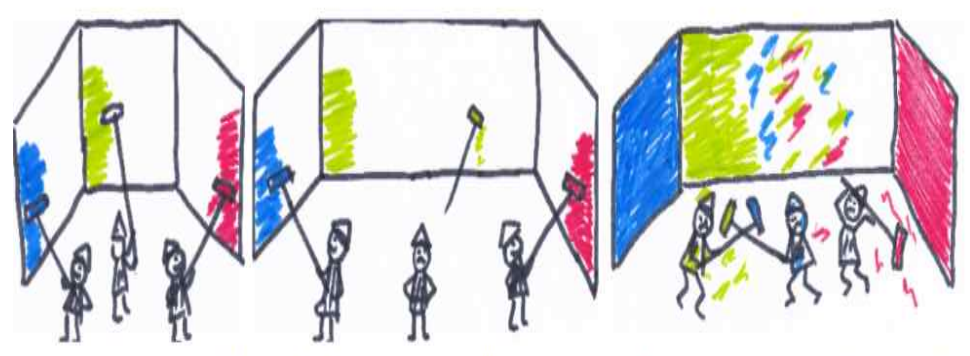

How can three people paint three walls? No problem if the walls are of equal size and the workers are of equal skills, but quite problematic when synchronization among them is required.

#### J. Choi, DKU **(Source: slideplayer.com/slide/4167835/ and perso.telecom-paristech.fr/kuznetso/projects/Concur/concur/)**